# INF3190 Obligatorisk oppgave: Linklagets flytkontroll

INF3190

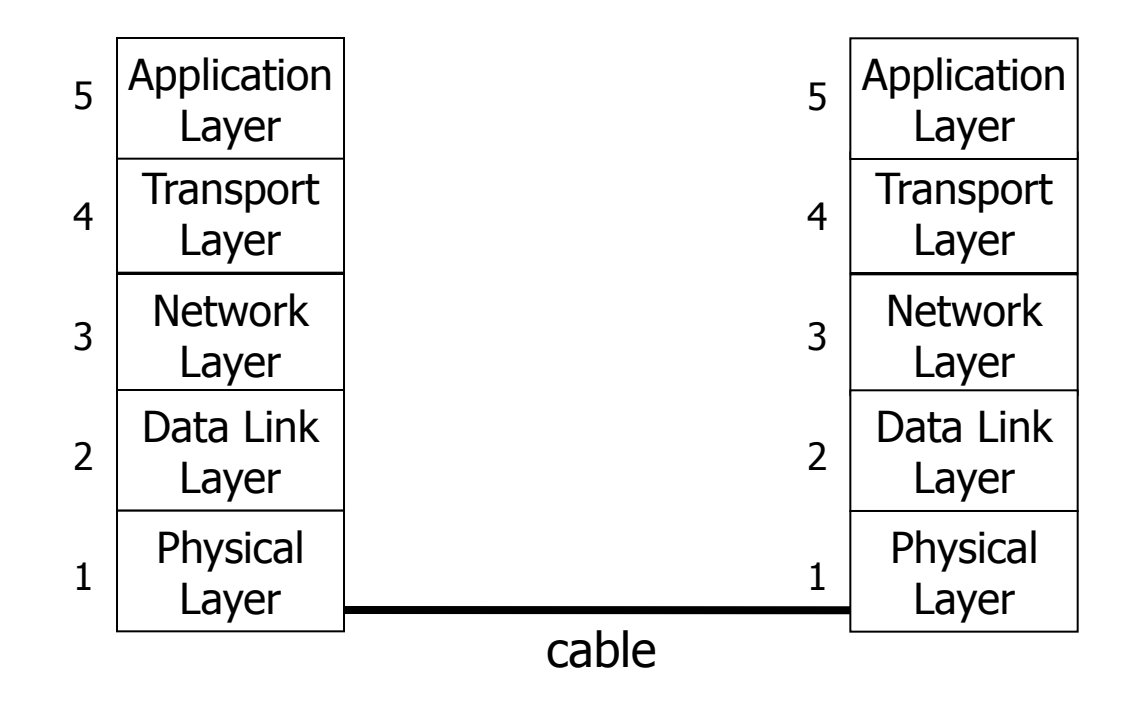

**Layers** 

#### **Emulate a physical layer connection**

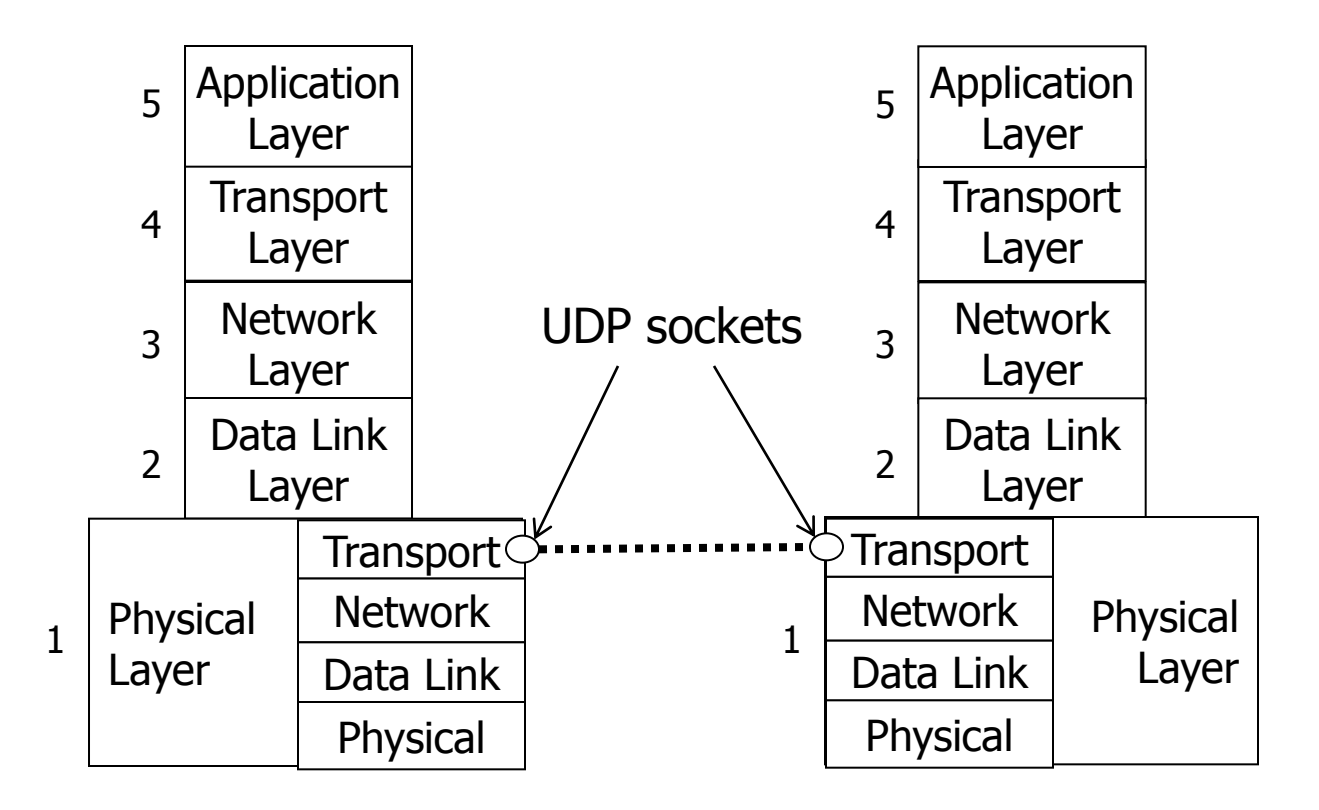

## Emulate a physical layer connection

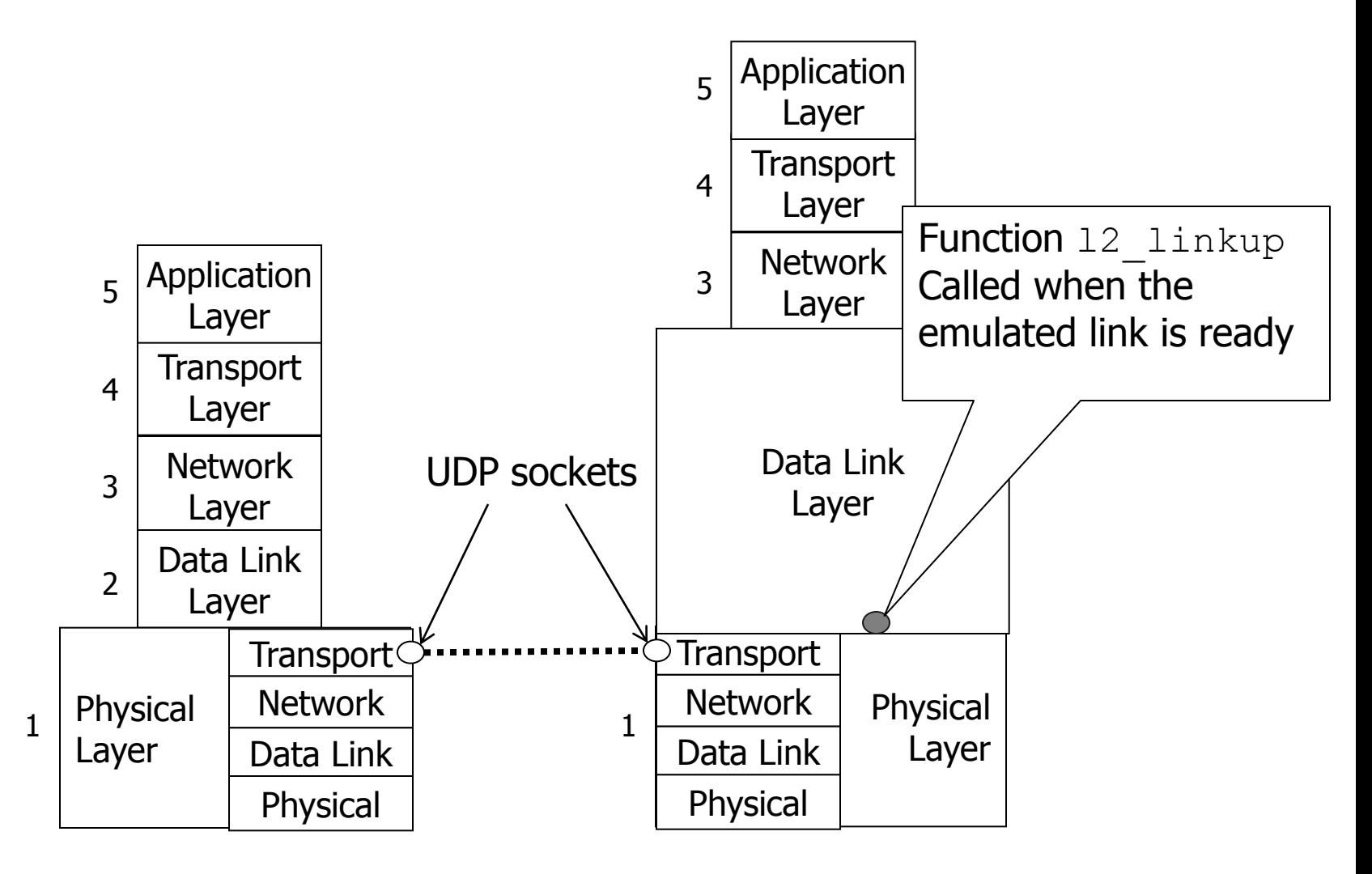

#### **Emulate a physical layer connection**

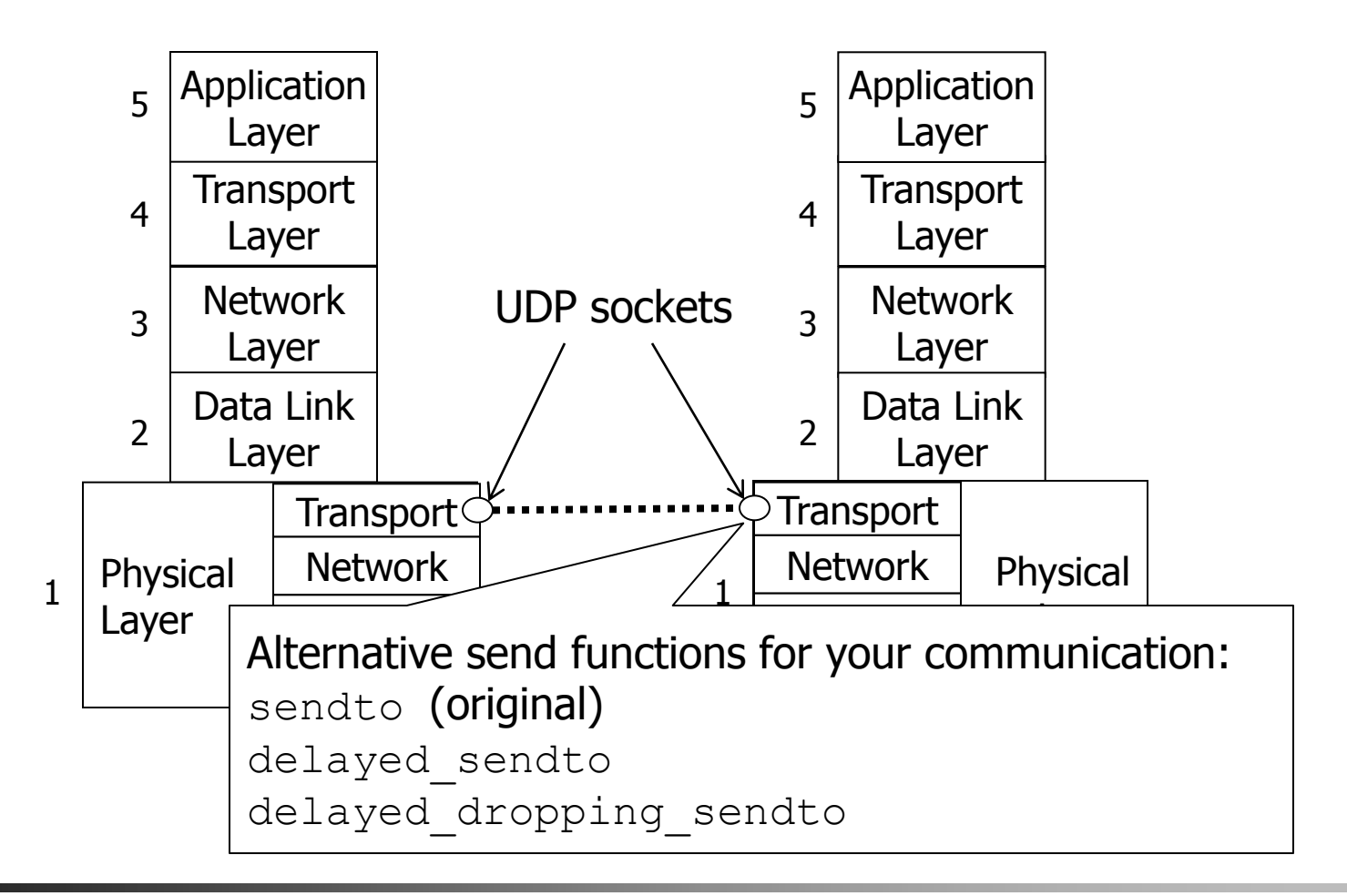

INF3190 - Data Communication

[ simula research laboratory ]

### Pass data between layers

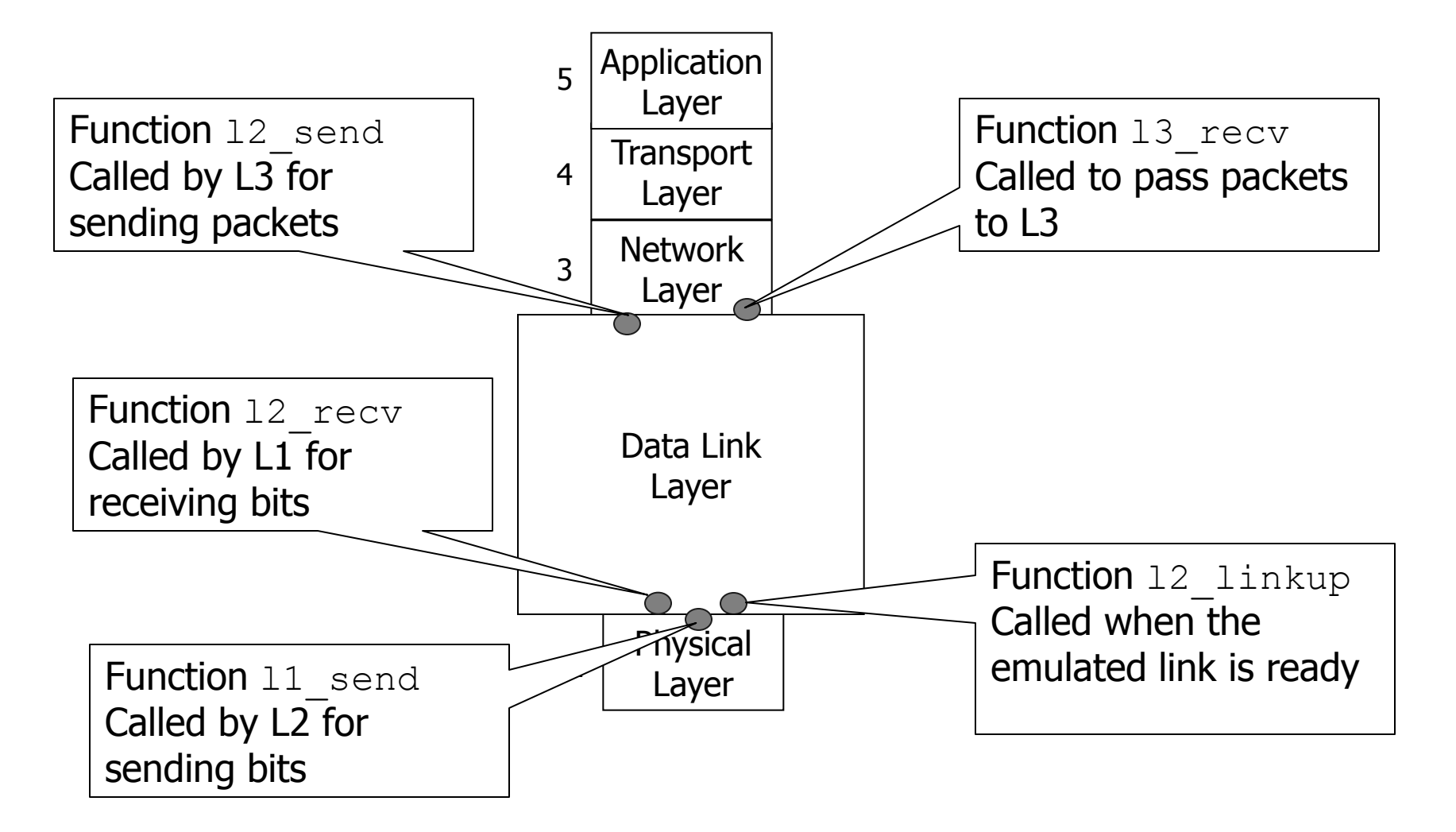

## Implement flow control

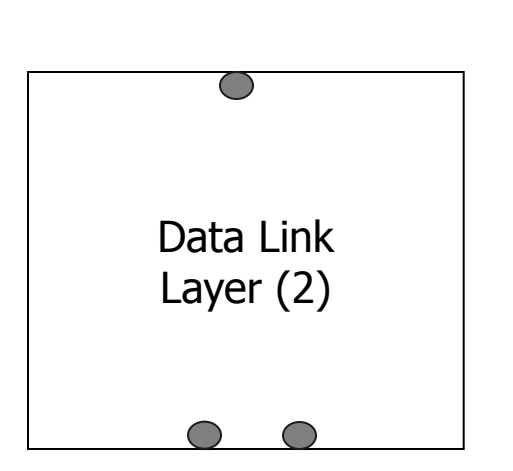

Inside:

You must implement a sliding window

Stop-and-wait is a sliding window protocol (says Tanenbaum)

BUT: Home Exam 1 is built on this assignment and it demands more. So: We recommend to build Go-Back-N or Selective Repeat

#### Precode

- The precode contains many files. You are free to change the code, but we have highlited the files where the functionality of this assignment is:
	- delayed\_droping\_sendto.c
	- delayed\_droping\_sendto.h
	- delayed\_sendto.c
	- delayed sendto.h
	- irq.c
	- irq.h
	- **l1\_phys.c**
	- **l1\_phys.h**
	- **l2\_link.c**
	- **l2\_link.h**
	- l3\_net.c
	- l3\_net.h
	- l4\_trans.c
	- l4\_trans.h
	- **l5\_app.c**
	- **l5\_app.h**
	- **main.c**
	- Makefile
	- slow receiver.c
	- slow receiver.h

# More info

- More detailed description of the assignment at the group lecture Friday 5. February!
- Oracle times are Thursdays 10:15 12:00 in Termstua.
- Extra oracle service will be announced on the oracle pages.
- Assignment will be available later today
- Deadline: **Friday 26. February, 18:00**
- Check the INF3190 web page for links to the delivery system!

Good luck! ©